# Cheatography

# **PostgreSQL Cheat Sheet** by manebanane via cheatography.com/19642/cs/2623/

# **Datentyp**

integer:  $1,2,3$ serial: fortlaufende Ganzahl float:  $1.23$ numeric: 1, 1.23 varchar: 'Hallo Welt!' date: '2001-01-21' time: '11:55:30' timestamp: '2014-10-02 10:39:26.332' current timestamp: '2014-10-02 10:39:26.332' boolean: true, false

# **Einschraenkung (Constraint)**

PRIMARY KEY ... Primärschlüssel **UNIQUE** ... Einzigartiger Wert NOT NULL ... Eingabe muss erfolgen **CHECK ... Definierter Wertebereich** DEFAULT ... Wenn nichts eingetragen REFERENCES ... Verweis auf Primärschlüssel

## **Bedingung**

Logisch: =,  $\langle \rangle$ ,  $|=$ ,  $\langle \rangle$ ,  $\langle =$ ,  $\rangle$  = Grenzen: BETWEEN minimum AND maximum Aus Menge: IN (wert, ...) Wortstück: LIKE 'stringteil"

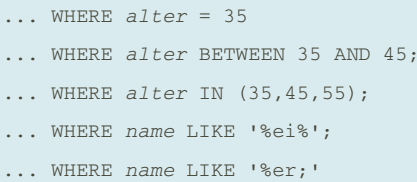

# Aggregatfunktionen

```
AVG() ... Mittelwert der Spalte
COUNT() ... Anzahl der Tupel
MAX() ... Maximaler Wert der Spalte
MIN() ... Minimaler Wert der Spalte
STDDEV() ... Standardabw der Spalte
SUM() ... Summer der Spalte
VARIANCE() ... Varianz der Spalte
Als WHERE-Bedingung ist keine
Aggregatfunktion möglich.
```
SELECT MAX (einkommen)

FROM person;

### Verknuepfungoperatoren

**AND OR** 

## **Tabelle erstellen**

CREATE TABLE tabellenname ( attributname datentyp constraint,

#### $\ddotsc$  $);$

```
CREATE TABLE personen (
id serial UNIQUE PRIMARY KEY,
name varchar NOT NULL,
alter integer NOT NULL CHECK (alter
IN(25, 35, 45, 55)),
einkommen float NOT NULL
CHECK (einkommen
BETWEEN 1000.00 AND 3000.00),
zeitstempel timestamp DEFAULT
current_timestamp,
auto integer REFERENCES
kfz(nummer)
\rightarrow
```
#### **Tabelle loeschen**

**DROP TABLE tabellenname:** 

DROP TABLE personen;

# By manebanane

cheatography.com/manebanane/

Published 3rd October, 2014. Last updated 14th March, 2016. Page 1 of 2.

#### Tabelle aus bestehender erstellen

```
CREATE TABLE tabellenname2
AS (
abfrage
FROM tabellenname1
\mathcal{E}CREATE TABLE personen neu
AS (
SELECT * FROM personen
\rightarrow ;
```
# Datensatz erstellen

**INSERT INTO tabellenname (** attributname,

) VALUES ( wert.  $\ddotsc$  $\mathcal{C}$ 

```
INSERT INTO personen (
name.
alter,
einkommen,
auto
) VALUES (
'Hans Gruber',
35.2487.24,
'G383AS'
);
```
#### Spalte in Tabelle erstellen

**ALTER TABLE tabellenname** ADD attributname datentyp;

ALTER TABLE personen

ADD ledig BOOLEAN;

#### **Gesamten Tabelleninhalt loeschen**

**DELETE FROM tabellenname** 

DELETE FROM personen;

Sponsored by Readability-Score.com Measure your website readability! https://readability-score.com

# Cheatography

# PostgreSQL Cheat Sheet by [manebanane](http://www.cheatography.com/manebanane/) via [cheatography.com/19642/cs/2623/](http://www.cheatography.com/manebanane/cheat-sheets/postgresql)

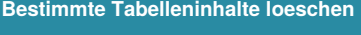

DELETE FROM *tabellenname* WHERE **bedingung**

DELETE FROM *personen* WHERE *alter*=35;

#### **Tabelleninhalte editieren**

UPDATE *tabellenname* SET *attributname*;

UPDATE *personen* SET *alter* = 55

WHERE

*name* = 'Hans Gruber';

#### **Gesamten Tabelleninhalt abfragen**

SELECT \* FROM *tabellenname*

SELECT \* FROM *personen*;

#### **Bestimmte Tabelleninhalte abfragen**

SELECT *attributname* FROM *tabellenname* WHERE **bedingung**;

SELECT *name* , *alter* FROM *personen*; SELECT *name*, *alter* FROM *personen* WHERE *einkommen* <= 2000.00 OR WHERE *einkommen* >=3000;

#### **Verschachtelte Abfragen**

```
SELECT attributname
FROM tabellenname
WHERE attributname bedingung (
SELECT...
);
SELECT *
FROM personen
WHERE einkommen = (
SELECT MAX(einkommen)
FROM personen
);
```
# By **manebanane**

[cheatography.com/manebanane/](http://www.cheatography.com/manebanane/)

### **Mehrere Tabellen Abfragen**

SELECT *tabellenname1*.*attributname1* FROM *tabellenname1*, *tabellenname2* WHERE *tabellenname1*.*attributname1* = tabellenname2*.*attributname2\*;

SELECT *personen.name*

FROM *personen*, *vorgaben* WHERE *personen.einkommen* <

*vorgaben.mindestlohn*;

#### **Variablenname deklarieren**

... FROM *tabellenname* as *variablenname*, ...

SELECT *a.name*

```
FROM personen as a, vorgaben as b
WHERE a.einkommen <
b.mindestlohn;
```
#### **Synthetische Tabelle erstellen (View)**

#### CREATE VIEW *viewname* AS **abfrage**

CREATE VIEW *reiche\_personen* AS SELECT *name* FROM *personen* WHERE einkommen >100000.00;

Published 3rd October, 2014. Last updated 14th March, 2016. Page 2 of 2.

Sponsored by **Readability-Score.com** Measure your website readability! <https://readability-score.com>